**SEKI\_INFLAMMATORY\_RESPONSE\_LPS\_UP**

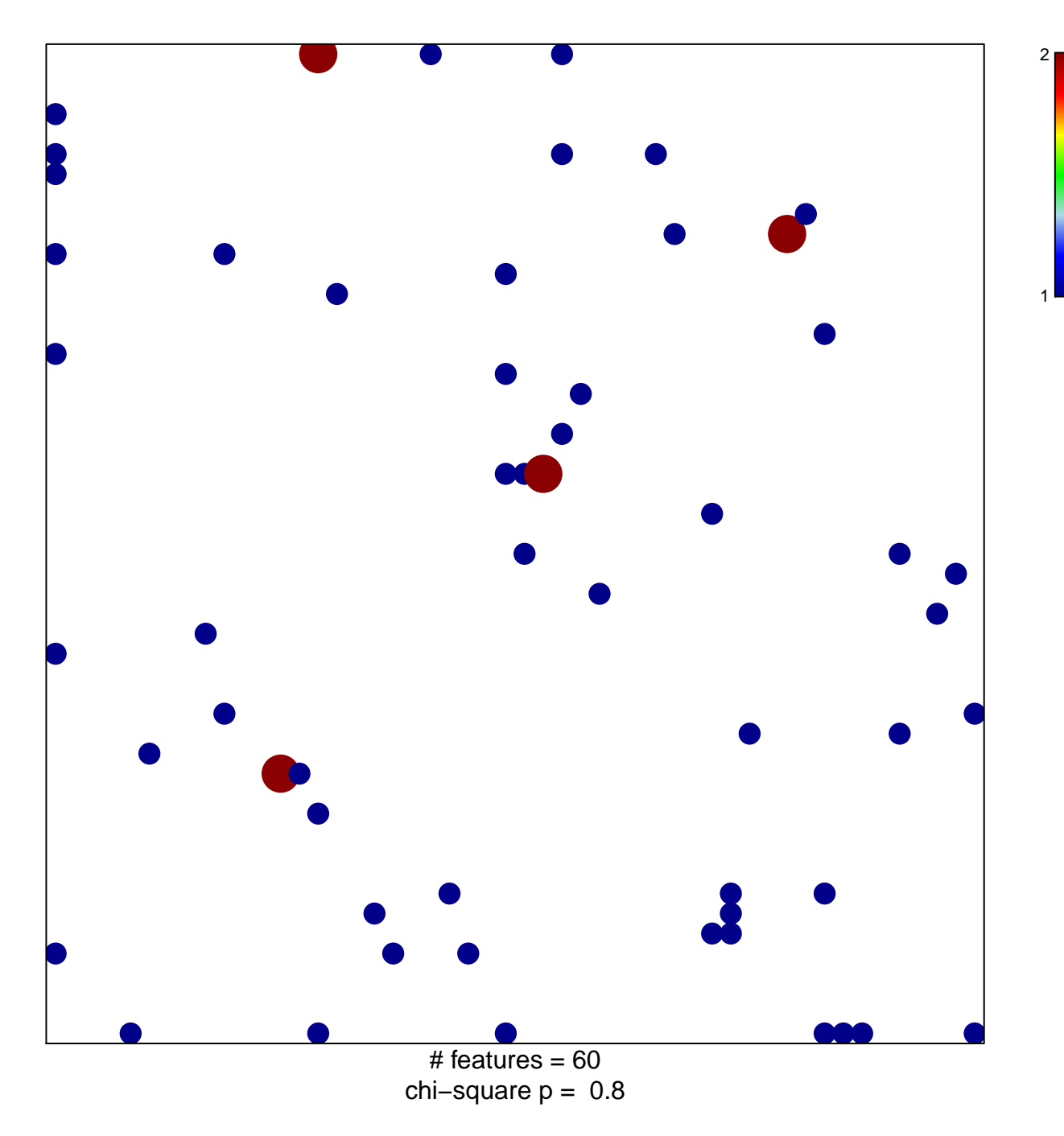

## **SEKI\_INFLAMMATORY\_RESPONSE\_LPS\_UP**

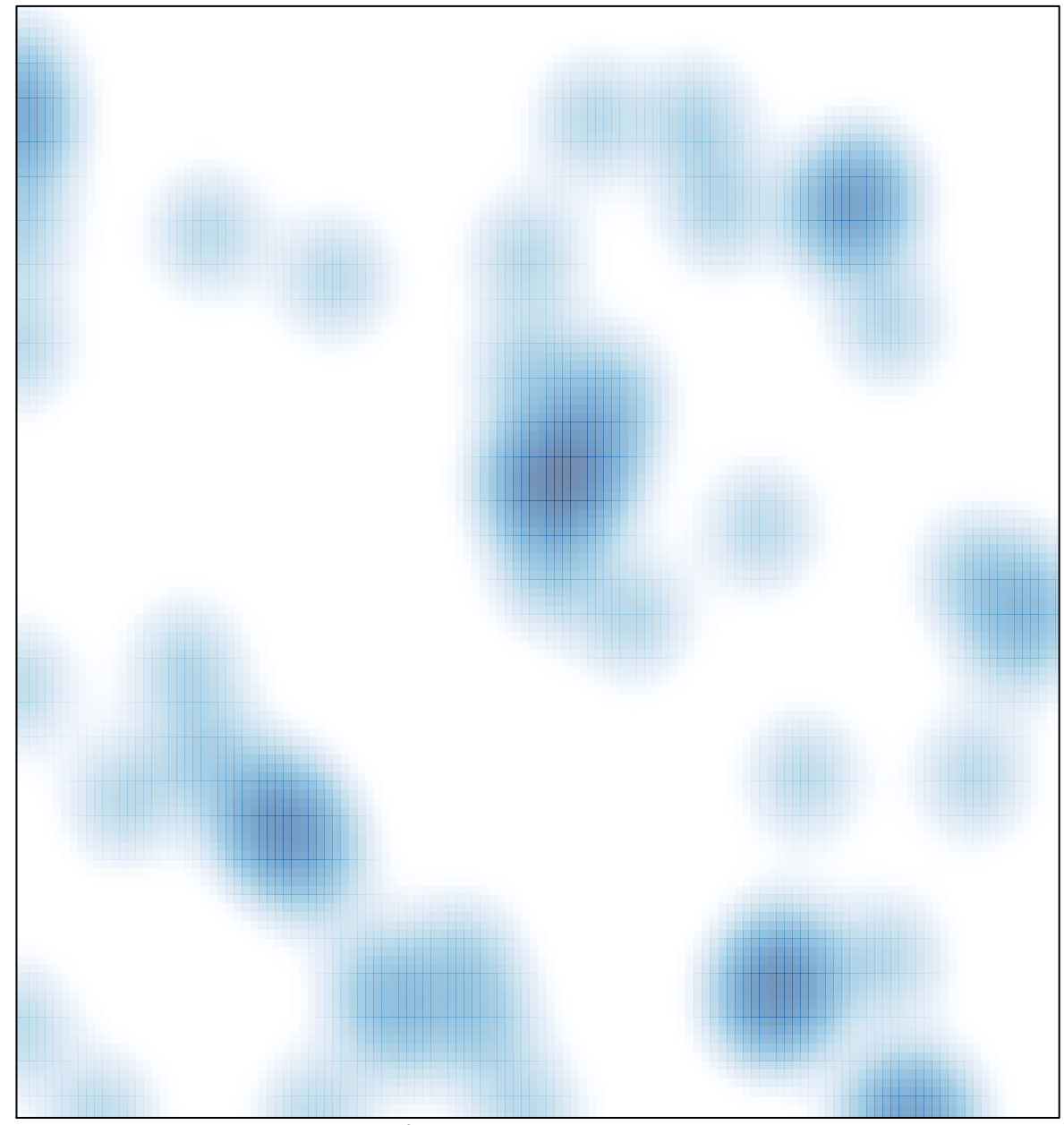

# features =  $60$ , max =  $2$